*Invasion de spam sur Twitter, Les conseils de BitDefender*

**Sécurité** Posté par : JerryG Publiée le : 7/9/2009 0:00:00

Qu'est-ce que l'invasion spam sur Twitter ? Et comment pouvez-vous l'éviter ? Avec le succà s des plateformes de réseaux sociaux comme Twitter, les cyber-criminels ont trouvé en leurs utilisateurs peu méfiants une cible facile. BitDefender, éditeur leader de solutions antimalwares innovantes, propose quelques **conseils aux utilisateurs de Twitter afin qu'ils ne soient pas victimes** des  $\hat{A}$ « trucs  $\hat{A}$ » les plus utilis $\tilde{A} \otimes$ s par les hackers.

L'un des principaux probl mes de sécurité rencontré par Twitter sont les nombreux services permettant de r $\tilde{A}$ ©duire des URL, utilis $\tilde{A}$ ©s pour poster des liens hypertextes et diffuser spam et malwares. Les utilisateurs sont limit $\tilde{A} \circ \tilde{A}$  140 caract $\tilde{A}$  res par  $\hat{A}$ « tweet  $\hat{A}$ » et ces services permettent de poster des liens plus longs en respectant cette contrainte.

Les hackers les utilisent pour camoufler leurs liens vers des sites malveillants. Certaines infections pourraient facilement ªtre évitées si les utilisateurs avaient la possibilité de voir la véritable URL avant de cliquer dessus.

 $\hat{A}$ « Un autre gros probl $\tilde{A}$  me est le fait que les moteurs de recherche, et en particulier Google, *indexent les profils Twitter. Cela permet à des pages malveillantes construites et promues avec de* bonnes techniques d'ingénierie sociale de se retrouver bien placées dans les pages des ré sultats de recherches » a expliqué **Catalin Cosoi**, spé cialiste antispam BitDefender.

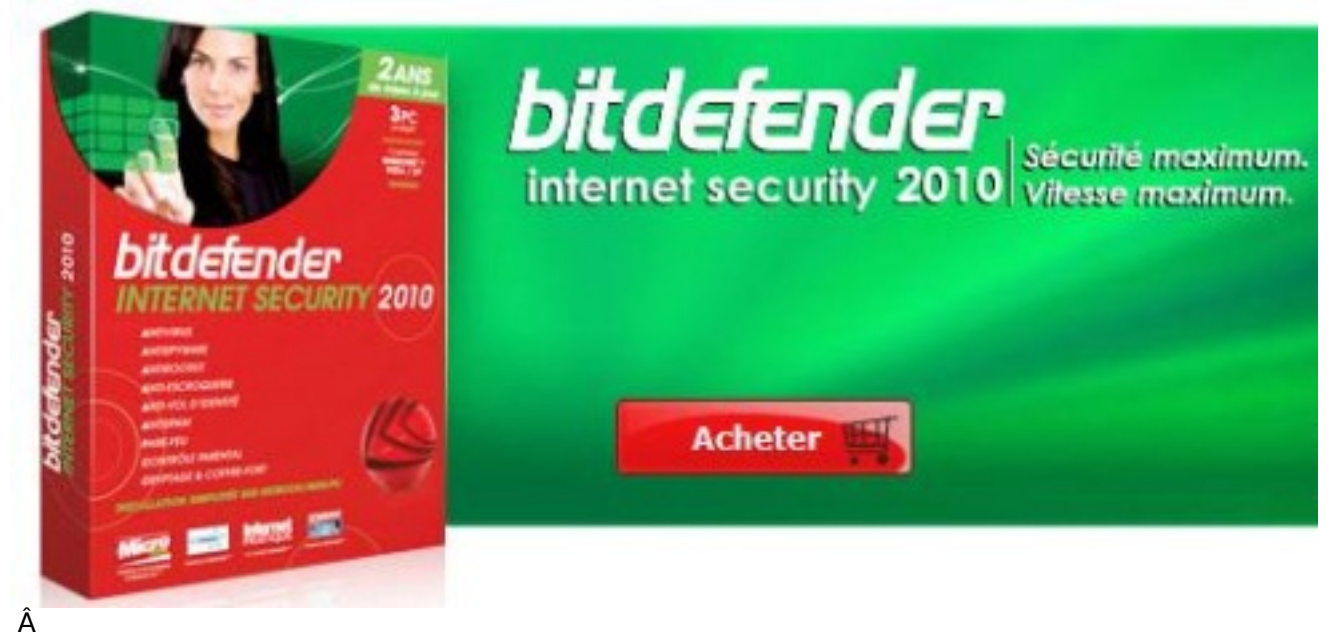

Â

 $\hat{A}$ « *De plus, comme les messages Twitter ont une dur* $\tilde{A}$  ©e de vie tr $\tilde{A}$  *s courte, certains utilisateurs peuvent envoyer des messages de spam à leur insu, sans s'apercevoir que leur compte est utilisé par quelqu'un d'autre* ».

## Voici les types de spam les plus utilisés sur Twitter :

- **Spam-tweet :** Ce type de spam provient de quelqu'un que l'utilisateur « suit ». Toutes les personnes suivant cet utilisateur verront le message (tweet).

 - **Message Direct :** Un message direct provient de quelqu'un que l'utilisateur suit ; seul cet utilisateur verra le message

**- Spam « ReTweet »:** Ce type de spam recherche des messages légitimes et les republie dans le syst me, mais avec une URL diff©rente, pointant vers un site malveillant.

 - **Spam sur des sujets à la mode :** Ce type de spam recherche des sujets à la mode/d'actualité sur twitter (comme la mort de Michael Jackson) et poste des messages similaires, mais avec des URL différentes et malveillantes.

 - **Spam par ajout de followers :** Ce type de spam se produit lorsque le profil d'un utilisateur reçoit de nombreux followers qu'il ne connaît pas. Si l'utilisateur ne devient pas son tour, dans la semaine suivante, l'un de leurs followers, ceux-ci arr $\tilde{A}$ <sup>a</sup>teront de le  $\hat{A}$ « suivre  $\hat{A}$ ». Les statistiques indiquent qu'un utilisateur sur deux deviendra lui aussi un follower. Ces profils sont généralement des robots programmés pour obtenir le plus de followers possible, avant de commencer à diffuser du spam.

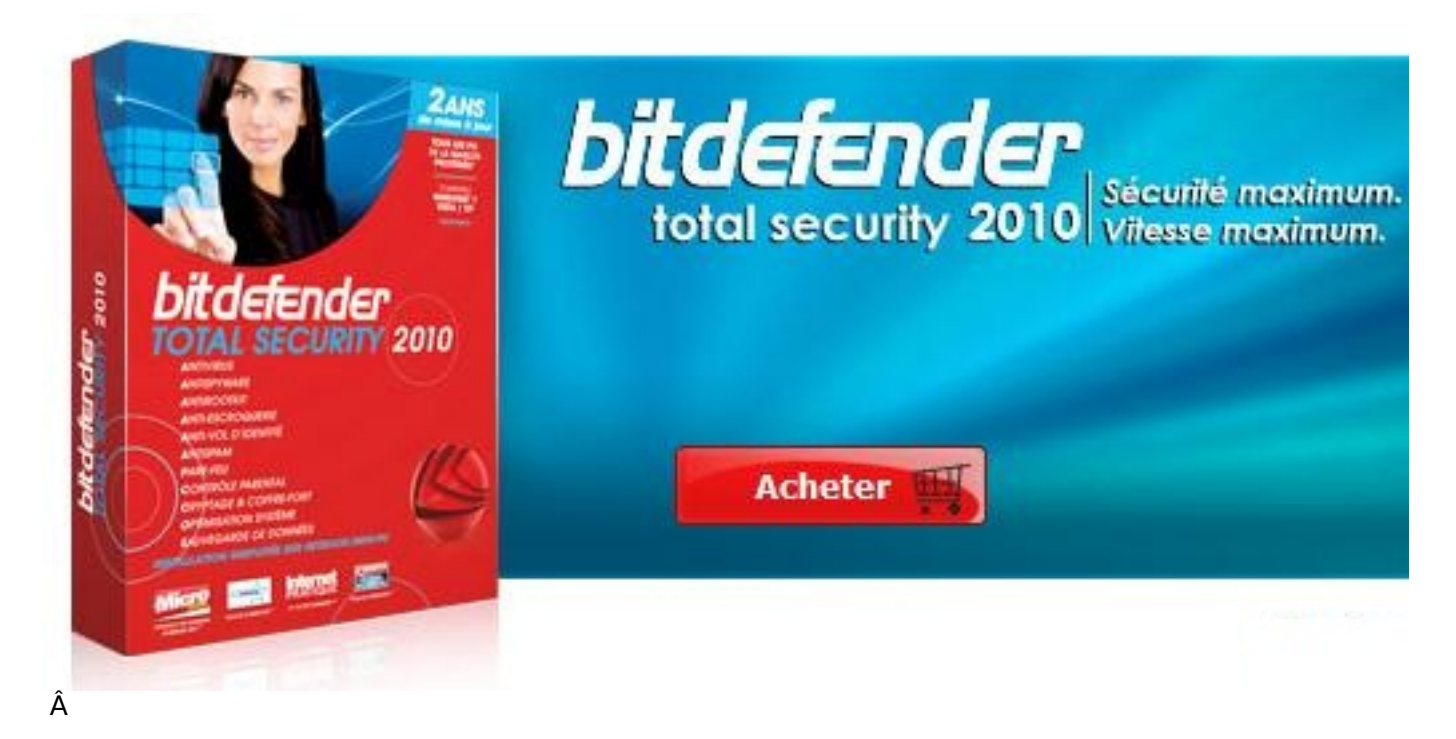

## Â

## **Heureusement, il est possible d'éviter le spam sur Twitter en suivant les cinq conseils ci-dessous :**

- Installez une solution de s $\rm \tilde{A}$ ©curit $\rm \tilde{A}$ © compl $\rm \tilde{A}^+$ te sur votre ordinateur â $\rm \mathbb{T}$  de pr $\rm \tilde{A}$ ©f $\rm \tilde{A}$ ©rence une suite contenant un antivirus, un pare-feu et un filtre antiphishing.

 - Suivez le profil spam de Twitter : twitter.com/spam. Les utilisateurs peuvent y trouver de bons conseils. Par exemple, un post récent indique : « Si vous avez indiqué votre identifiant et votre mot de passe sur TwitViewer, nous vous conseillons vivement de changer votre mot de passe maintenant. Merci !  $\hat{A}$ ».

- Ne cliquez pas sur tous les liens que vous recevez.

- Désactivez l'option « auto followback ». De cette façon, vous pourrez choisir qui vous souhaitez suivre.

- Ne suivez que les personnes que vous connaissez.

« *En suivant ces conseils simples, les utilisateurs des sites de réseaux sociaux comme Twitter seront prot* $\widehat{\bf{A}} \widehat{\otimes} {\bf{g}} \widehat{\bf{A}} \widehat{\otimes} {\bf{s}}$  *contre les spammeurs et autres cyber-criminels*  $\widehat{\bf{A}}$ *», a ajout* ${\bf A} \widehat{\otimes}$  *Catalin Cosoi.* 

Pour plus d'informations sur comment vous prot**©ger sur Twitter et les autres sites de réseaux sociaux**